2025/03/14 09:51 1/1 Licensing

## Licensing

The official word on Adobe Single User licenses.

## **Single User License**

- 1. The cost is \$110 ( for one product ). 300 something for 3 or more products (eg. illustrator, photoshop, after effects).
- 2. The subscription term is fixed, Sept. 28, 2017 through Sept. 27, 2017.
- 3. Orders can be placed in Buysite by choosing the ITS Site Licensed Software icon as the supplier and searching for Illustrator CC.
- 4. The end-user name and UChicago email address must be included in the External Notes section of Buysite orders.
- 5. Any orders that do not include the end-user information, delays processing time and may cause the order to be rejected.
- 6. After processing the order, an email invitation will be sent to the end user. The end user, should accept the invitation from the computer that will receive the installation.
- 7. The end user will be prompted to log in with an Adobe ID and password or create one if he/she does not already have one. After logging in, he/she can begin the installation.
- 8. Renewal notices go out at the beginning of Sept.
- 9. If unrenewed, the software can be used until Sept. 27, 2018.
- 10. End users are allowed to install on 2 machines.

From:

https://howto.cs.uchicago.edu/ - How do !?

Permanent link:

https://howto.cs.uchicago.edu/techstaff:adobe?rev=1531250741

Last update: 2018/07/10 14:25

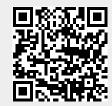